## 知 V7平台设备自定义用户权限只能执行tftp上传下载命令

[RBAC](https://zhiliao.h3c.com/questions/catesDis/635) **[马雷勇](https://zhiliao.h3c.com/User/other/87)** 2019-05-08 发表

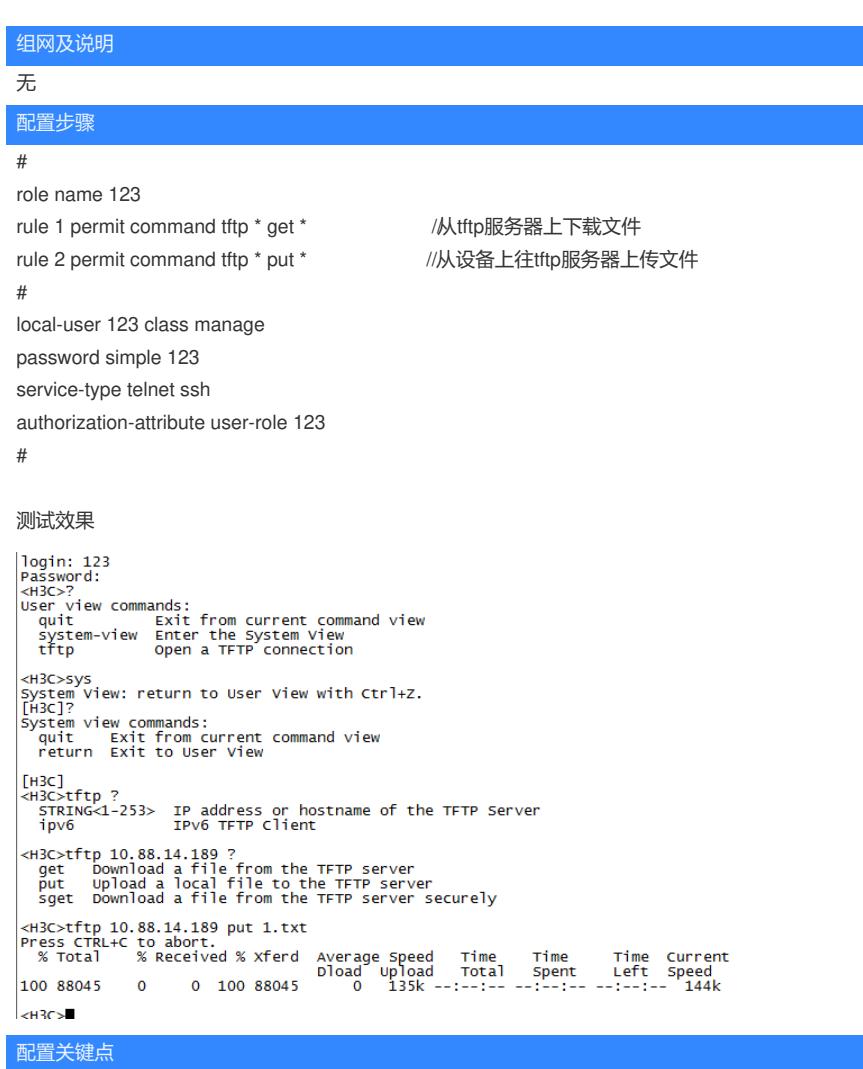

1、undo authorization-attribute user-role network-operator

2、command命令中用\*匹配任意